## Registered Nurse Reassignment Form Instructions

## **\* Applications may be submitted on any PC/laptop/mobile device with stable internet connection. \***

Step 1: Visit<https://dphhumanresources.org/rn-reassignment-program/> and click on the link "Registered Nurse Reassignment Form"

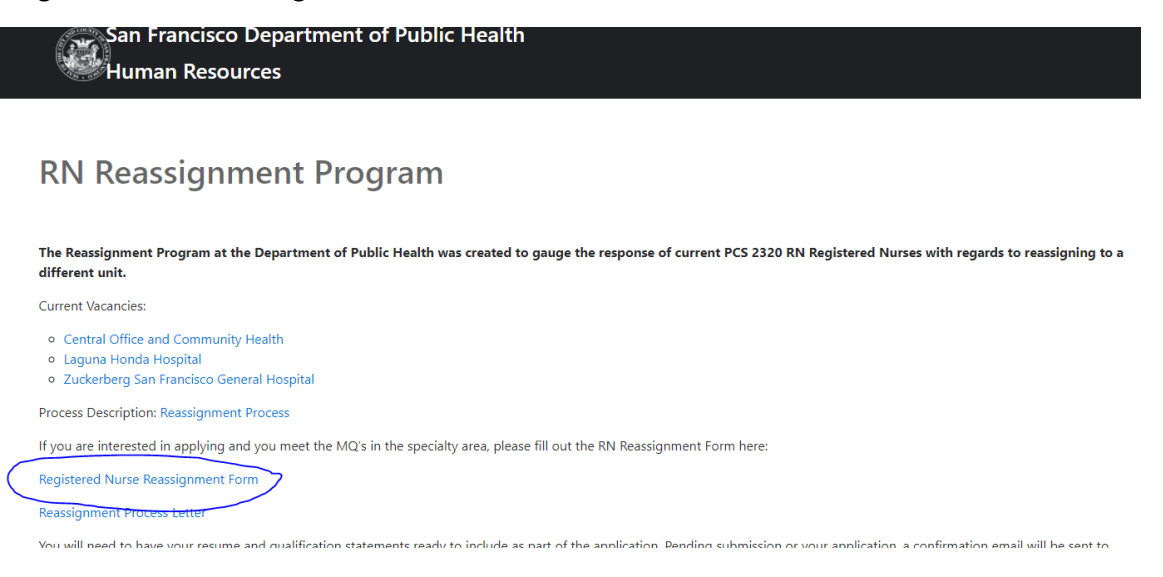

Step 2: Fill out the survey and complete each section:

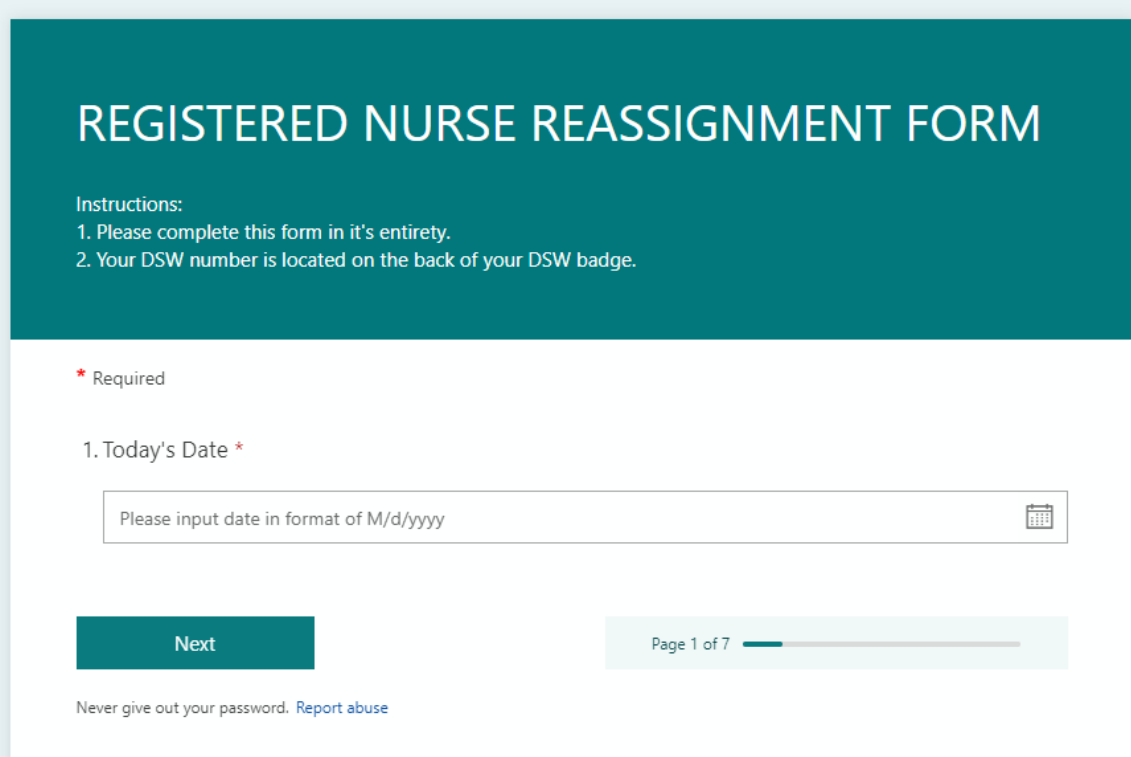

## Step 3: Submit form:

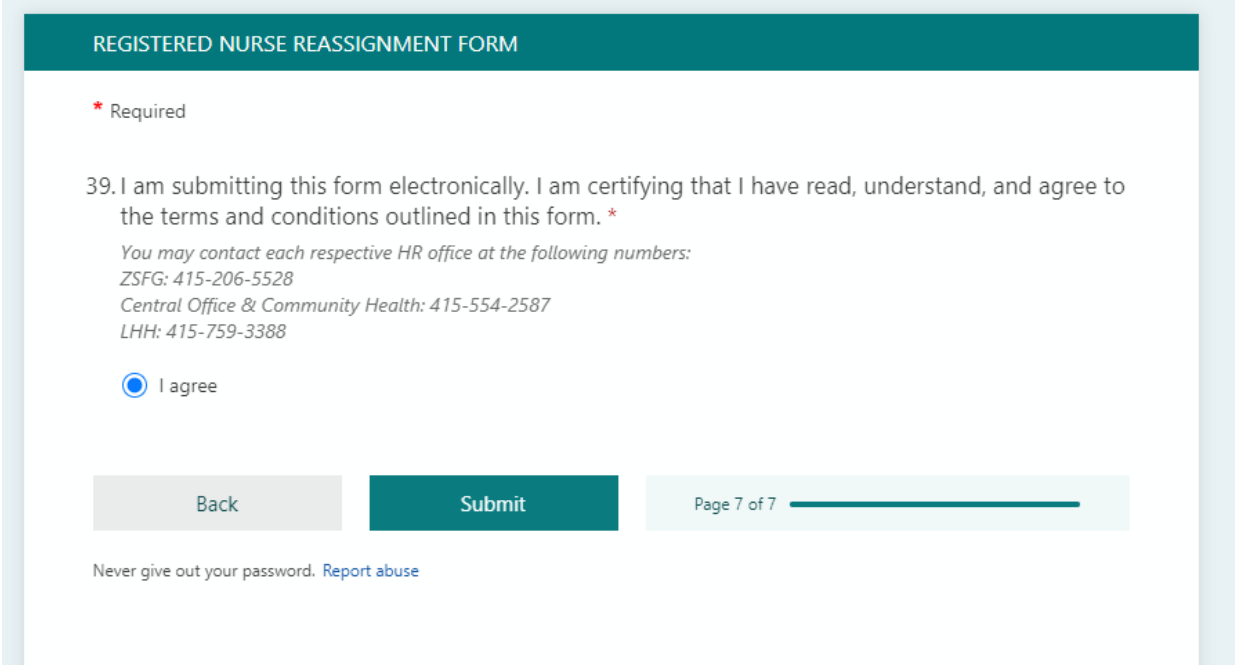

Step 4: Screenshot submission end page as confirmation your response was submitted:

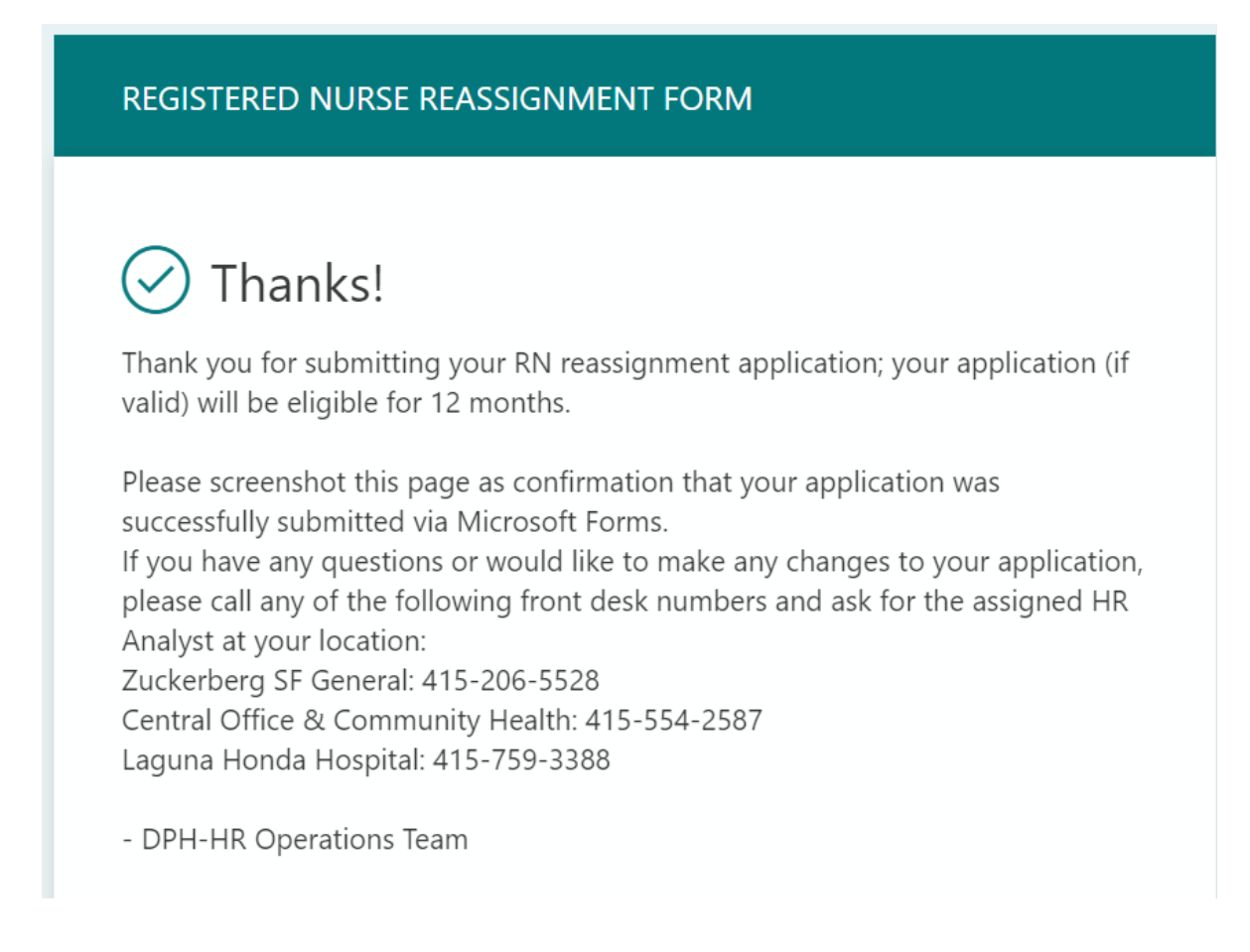